## 受 験 票 様 式

## ○受験票の作成方法

- ① 郵便はがき(日本郵便 通常はがき又は63円切手を貼った私製はがき)を用意して ください。
- ② 郵便はがきの表面に受験者の氏名、送付先住所、郵便番号を記入してください。
- (※欄は記入しないでください。) 3 下記の受験票を【切取り線】に沿って切り取り、試験区分の□にレ点でチェックを 入れ、氏名欄に氏名とふりがなを自筆で記入してください。
- ④ 郵便はがきの裏面に受験票をのりではがれないように貼ってください。

## ○受 験 票

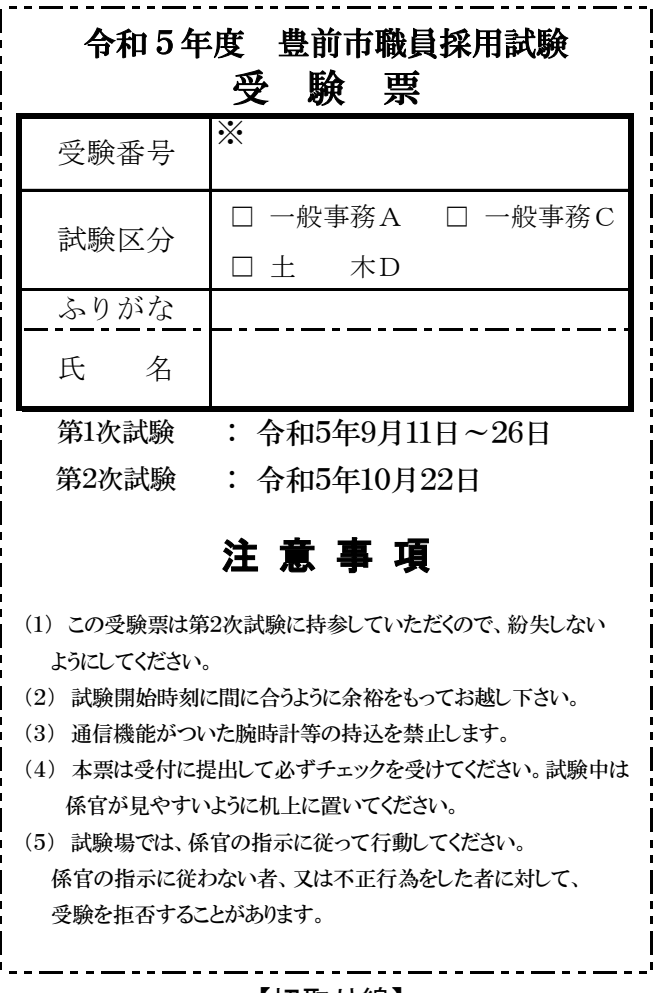

【切取り線】

【切取り線】